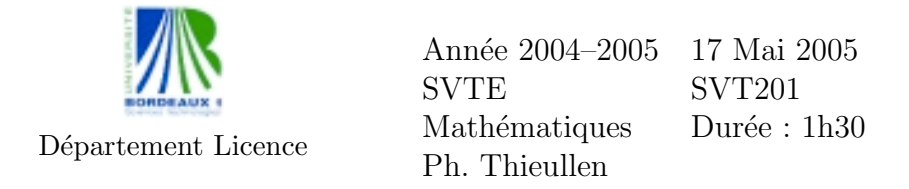

Toute formule utilisée devra être reproduite sur la copie. Les exercices sont indépendants.

Exercice 1. Résoudre le système linéaire

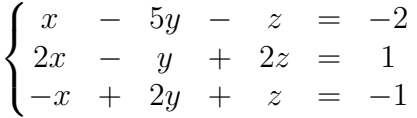

Exercice 2. Le tableau suivant donne le nombre d'effectifs de 30 employés d'une certaine entreprise en fonction du salaire horaire en euros :

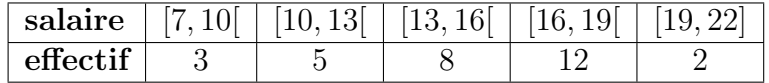

- (1) Tracer l'histogramme des effectifs.
- (2) Déterminer le tableau des effectifs cumulés puis tracer la courbe des effectifs cumulés.
- (3) Déterminer la classe médiane ainsi que la valeur médiane.

Exercice 3. Dans un exercice fictif de sécurité civil, des déchets radioactifs ont été entreposés sans précaution en plein centre de Bordeaux depuis plusieurs décennies. On constate un taux de mortalité par cancer plus important que d'habitude. Pour chaque commune voisine, on définit un indice  $X$  d'exposition à la radioactivité. On note  $Y$ , le nombre de décès annuels par cancer pour 100 000 habitants. Les données sont les suivantes :

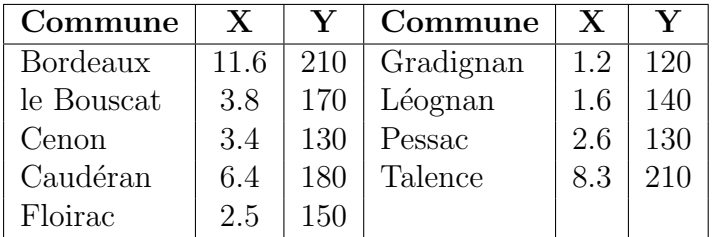

(1) Représenter graphiquement les 9 points  $(X, Y)$ .

- (1) Calculer les coefficients de la droite de régression prévoyant  $Y$  en fonction de X. Dessiner cette droite.
- (2) Estimer la mortalité par cancer si  $X = 5.0$  et si  $X = 0$ .

Exercice 4. Pour déterminer la concentration d'un certain produit dans une solution, on effectue des dosages à l'aide d'une technique expérimentale donnée. On admet que le résultat du dosage est une variable aléatoire normale de moyenne  $\mu$  et d'écart-type  $\sigma$ .

- (1) Pour un expérimentateur bien entraîné, l'ecart-type  $\sigma$  est connue  $d'$ avance égale à  $0.05$  mg par litre. Il effectue  $5$  dosages indépendants et obtient les résultats suivants :  $4.04$ ,  $4.01$ ,  $4.08$ ,  $3.95$  et  $4.02$  mg/litre. Pouvez-vous affirmer au niveau  $5\%$  que les résultats obtenus sont compatibles avec une concentration de 4.00 mg/litre ?
- $(2)$  Vous effectuez six dosages d'une autre solution de paramètres inconnus  $\mu$  et  $\sigma$ . Vous obtenez les résultats suivants : 2.97, 3.01, 2.98, 2.94, 3.03, 2.95 mg/litre. En déduire un intervalle de confiance de  $\mu$  avec un coefficient de sécurité de  $95\%$ .

**Exercice 5.** Une enquête a été effectuée en milieu hospitalier pour déterminer si l'usage du tabac favorise l'apparition du cancer broncho-pulmonaire. Cette enquête a été menée de la manière suivante :

- $-$  Les individus interrogés sont répartis en trois catégories selon leur consommation journalière en cigarettes :  $A =$  non fumeur,  $B =$  de 1 à 19,  $C =$  supérieur à 20.
- $-$  L'enquête porte d'abord sur un premier échantillon de personnes atteintes par le cancer. Une deuxième enquête est réalisée, toujours sur des personnes de l'hôpital, mais non atteintes par ce cancer. On obtient :  $\overline{A}$   $\overline{B}$   $\overline{a}$

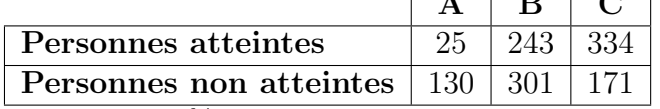

Pouvez-vous affirmer à 5% près d'erreur que l'usage du tabac favorise l'apparition du cancer ?

Barême indicatif sur 200 : 20 - 40 - 40 - 50 - 50

2

## Table de la loi normale

Table de la fonction de répartition

$$
p = \mathbb{P}(X \le x) = \int_{-\infty}^{x} \frac{1}{\sqrt{2\pi}} \exp\left(-\frac{1}{2}t^2\right) dt
$$

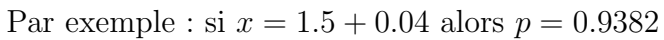

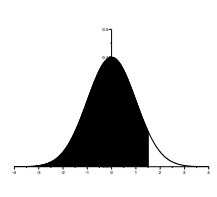

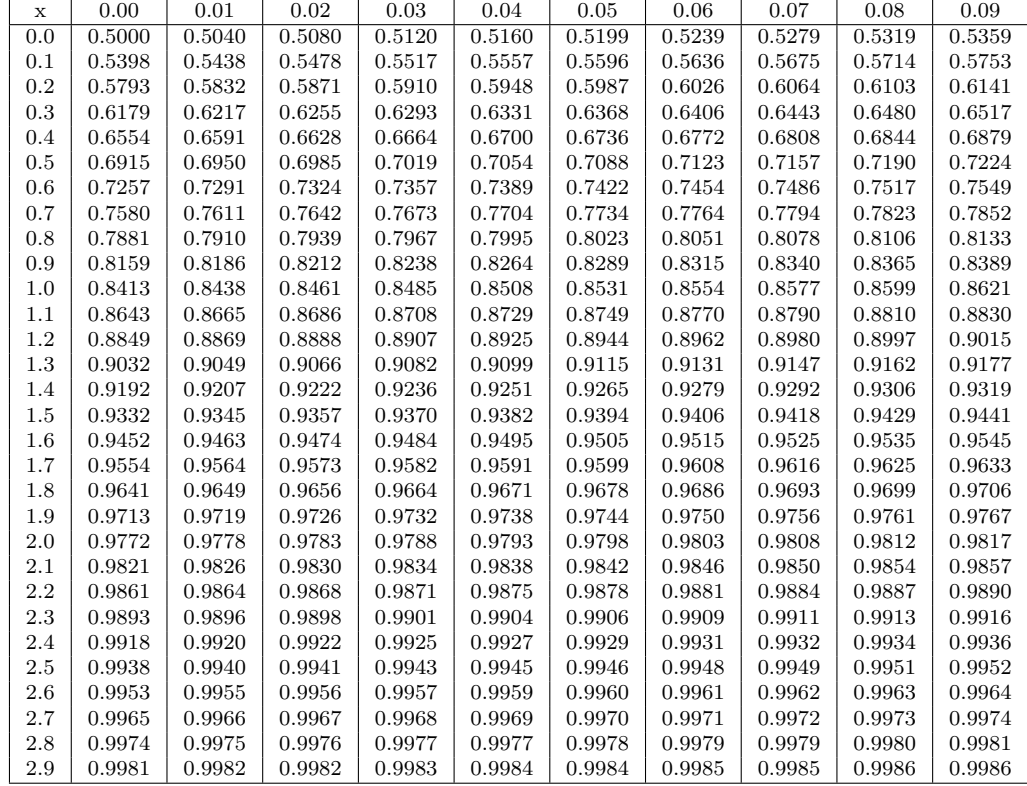

Cas des grandes valeurs de $x$ 

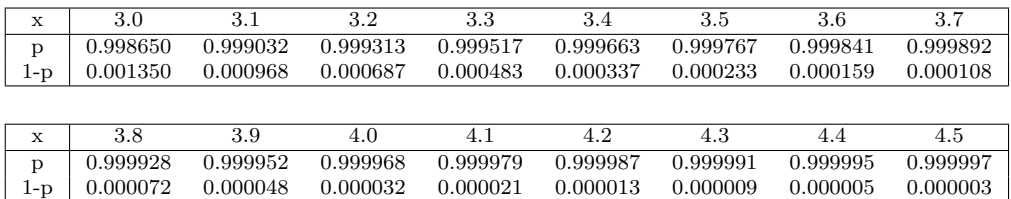

## Table de la loi normale : suite

Graphe de la densité  $\phi(t) = \frac{1}{\sqrt{2}}$  $2\pi$  $\exp$   $\big(-\frac{1}{2}$ 1 2  $t^2$ .

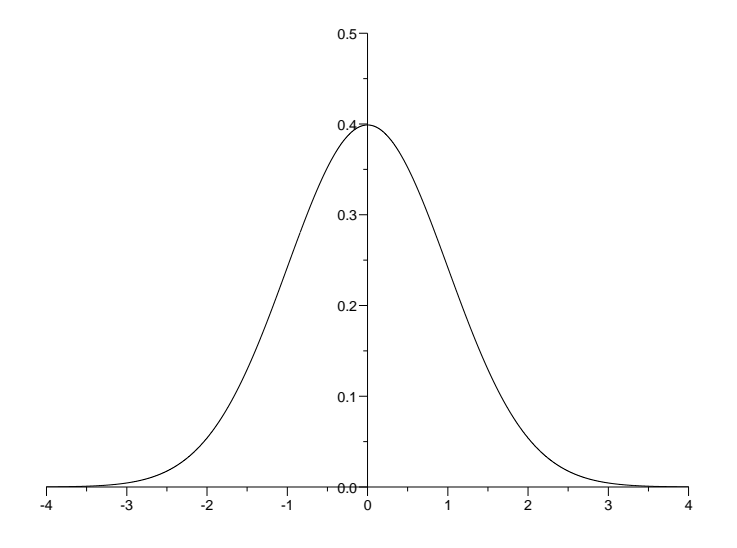

Table de dépassement de l'écart absolu :  $\mathbb{P}(|X| > z_{\alpha}) = \alpha$ 

Par exemple : si  $\alpha = 0.1 + 0.03$  alors  $z_{\alpha} = 1.514$ . Cas des grandes valeurs de  $\alpha$ :

| $\alpha$ | 0.00      | 0.01  | 0.02  | 0.03  | 0.04  | 0.05  | 0.06  | 0.07  | 0.08  | 0.09  |
|----------|-----------|-------|-------|-------|-------|-------|-------|-------|-------|-------|
| 0.0      | $\infty$  | 2.576 | 2.326 | 2.170 | 2.054 | 1.960 | 1.881 | 1.812 | 1.751 | 1.695 |
| 0.1      | 1.645     | 1.598 | 1.555 | 1.514 | 1.476 | 1.440 | 1.405 | 1.372 | 1.341 | 1.311 |
| 0.2      | 1.282     | 1.254 | 1.227 | 1.200 | 1.175 | 1.150 | 1.126 | 1.103 | 1.080 | 1.058 |
| 0.3      | $1.036\,$ | 1.015 | 0.994 | 0.974 | 0.954 | 0.935 | 0.915 | 0.896 | 0.878 | 0.860 |
| 0.4      | 0.842     | 0.824 | 0.806 | 0.789 | 0.772 | 0.755 | 0.739 | 0.722 | 0.706 | 0.690 |
| 0.5      | 0.674     | 0.659 | 0.643 | 0.628 | 0.613 | 0.598 | 0.583 | 0.568 | 0.553 | 0.539 |
| 0.6      | 0.524     | 0.510 | 0.496 | 0.482 | 0.468 | 0.454 | 0.440 | 0.426 | 0.412 | 0.399 |
| 0.7      | 0.385     | 0.372 | 0.358 | 0.345 | 0.332 | 0.319 | 0.305 | 0.292 | 0.279 | 0.266 |
| 0.8      | 0.253     | 0.240 | 0.228 | 0.215 | 0.202 | 0.189 | 0.176 | 0.164 | 0.151 | 0.138 |
| 0.9      | 0.126     | 0.113 | 0.100 | 0.088 | 0.075 | 0.063 | 0.050 | 0.038 | 0.025 | 0.013 |

Cas des petites valeurs de  $\alpha$  :

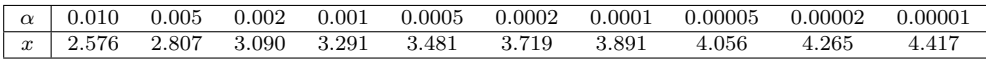

## Table de la loi de Student

Graphe de la densité  $\phi(t) = \frac{\Gamma((d+1)/2)}{\Gamma(d/2)\sqrt{\pi d}} (1 + \frac{t^2}{d})$  $\left(\frac{t^2}{d}\right)^{-\frac{d+1}{2}}$ 

 $X =$  $\bar{U}$  $\sqrt{V/d}$ où  $U$  et  $V$  suivent les lois  $N(0, 1)$  et  $\chi^2(d)$  et sont indépendantes.  $\mathbb{E}(X) = 0$ ,  $\text{Var}(X) = d/(d-2)$ .

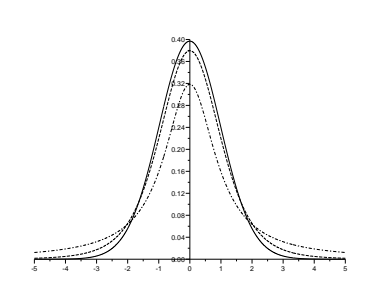

#### Table de dépassement de l'écart absolu :  $\mathbb{P}(|X| > t_\alpha) = \alpha$

La première colonne donne le nombre de degrés de liberté ddl. La première ligne donne la probabilité  $\alpha$  d'être dépassée. Par exemple, si  $ddl = 10$  et  $\alpha = 0.05$  alors  $t_{\alpha} = 2.228$ .

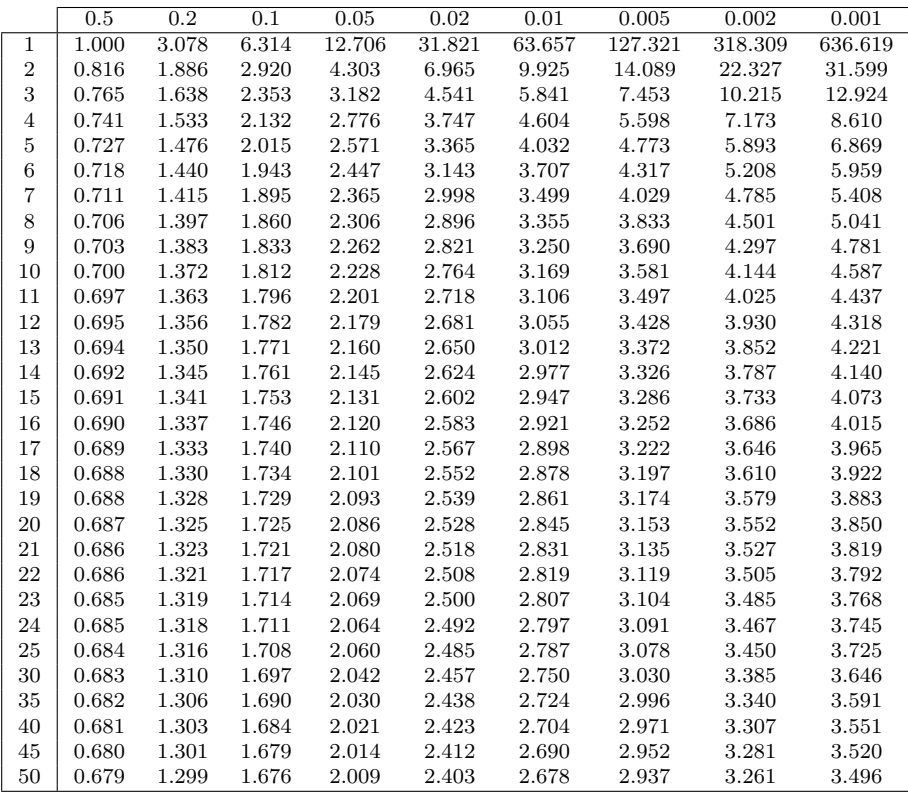

# Table de la loi du chi-deux

Table des quantiles :  $\mathbb{P}(\chi^2(d) < q_\alpha) = \alpha$ 

La première colonne donne le nombre de degrés de liberté  $ddl$ . La première ligne donne la probabilité  $\alpha$ . Les entrées du tableau donnent  $q_{\alpha}$ . Par exemple, si  $ddl = 18$  et  $\alpha = 0.01$  alors  $q_{\alpha} = 7.015$ .

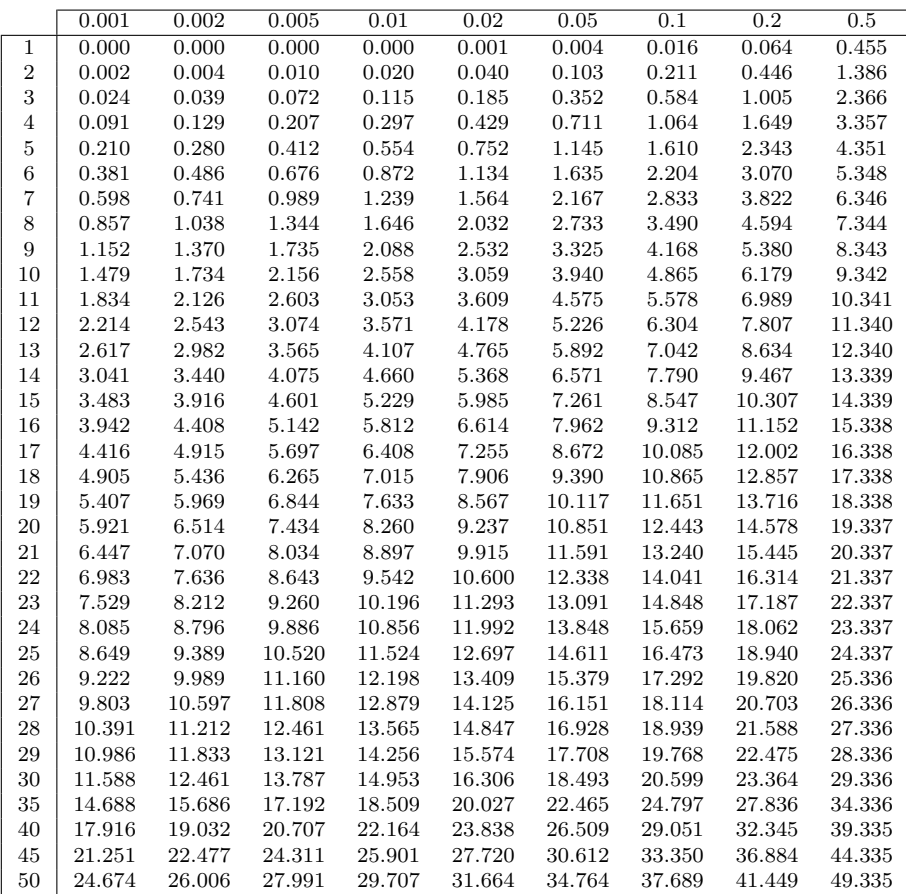

### Loi du chi-deux : suite

Graphe de la densité  $\phi(t) = \frac{(1/2)^{d/2}}{\Gamma(d/2)} t^{d/2-1} \exp(-\frac{t}{2})$ 

 $\Gamma$  est définie par récurrence par :  $\Gamma(u) = (u-1)\Gamma(u-1),$  $\Gamma(u) = (u-1)\Gamma(u-1)$ <br>  $\Gamma(1) = 1, \Gamma(\frac{1}{2}) = \sqrt{\pi}.$  $V = \sum_{i=1}^{d} X_i^2$  où  $X_i$  suit la loi  $\mathcal{N}(0, 1)$ .  $\mathbb{P}(V > x) = \int_{x}^{+\infty} \phi(t) dt$ 

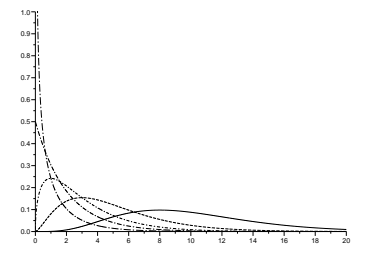

#### Table des quantiles : suite

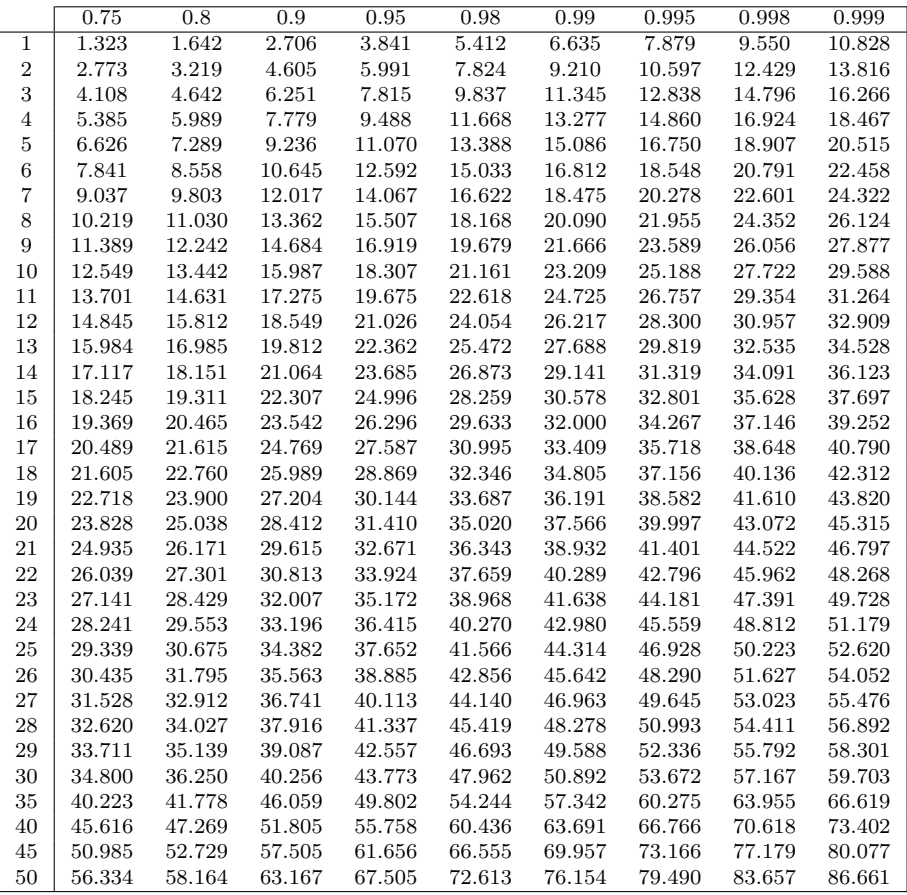